# **Lehrgangsbeschreibung**

# **INDEX TRAUB**

#### **Kursbezeichnung: Bedienerkurs Virtuelle Maschine für Einspindler**

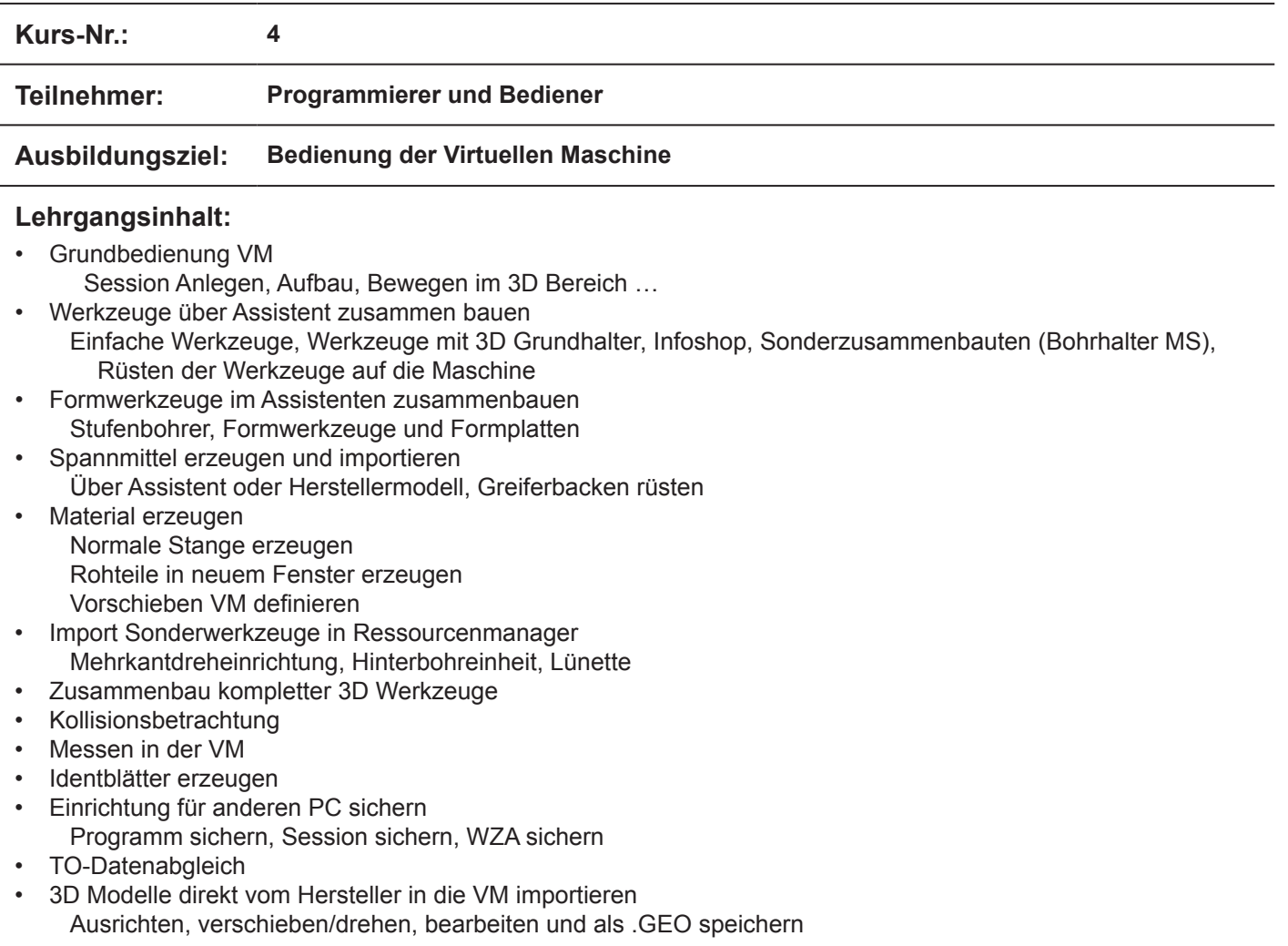

#### **Teilnahmevoraussetzungen:**

- Räumliche Vorstellung im 2D und 3D Bereich
- Grundverständnis einer Drehmaschine
- Grundkenntnisse am PC/Windos

### **Kursdauer:**

3 Tage - von Montag (09:00 Uhr) bis Mittwoch (16:00 Uhr)

## **Kursort:**

**INDEX-Werke GmbH & Co. KG Hahn & Tessky**

Werk Reichenbach Hauffstraße 4 73262 Reichenbach

E-Mail: schulung@index-werke.de Telefon (07153) 502-525